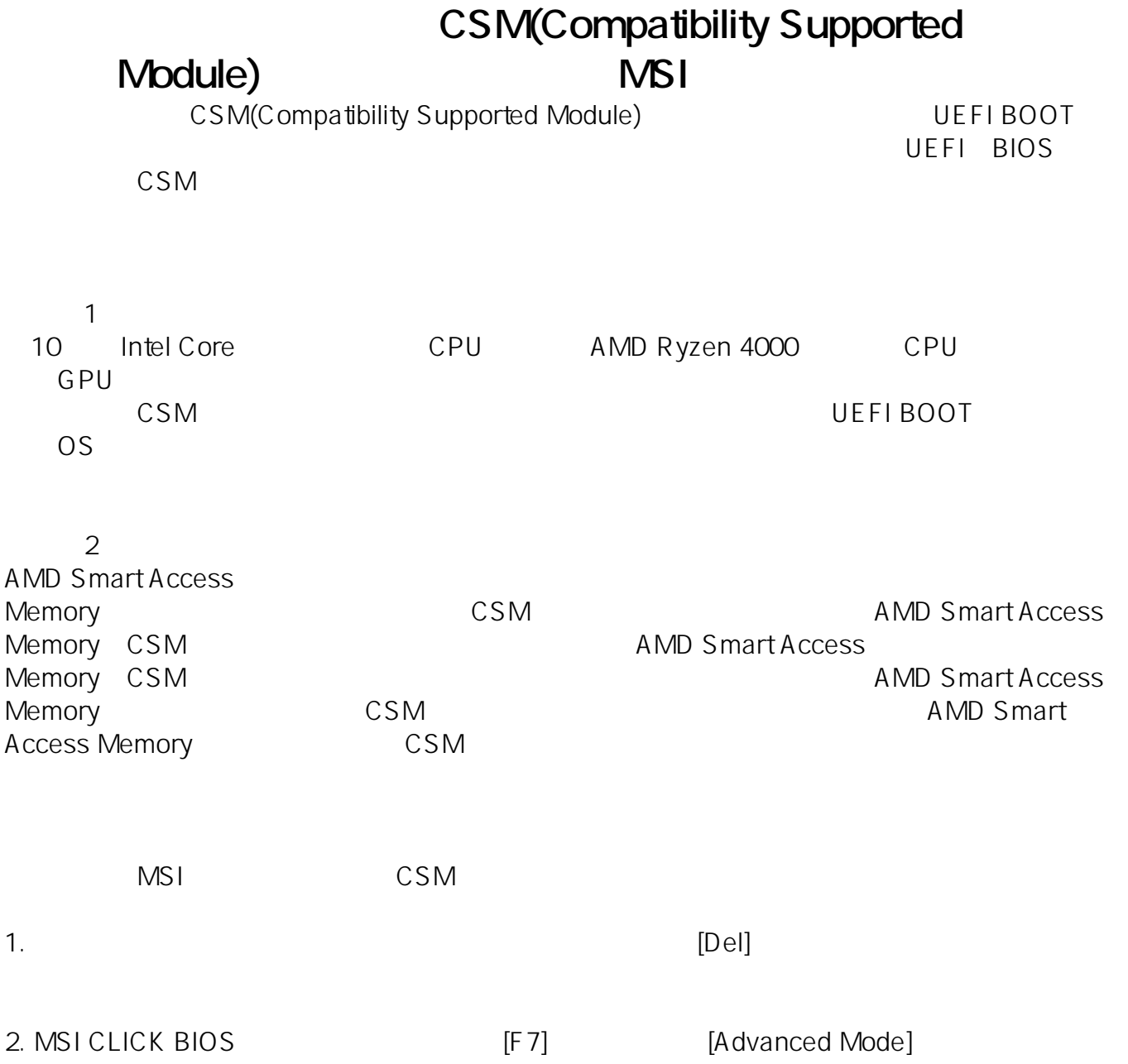

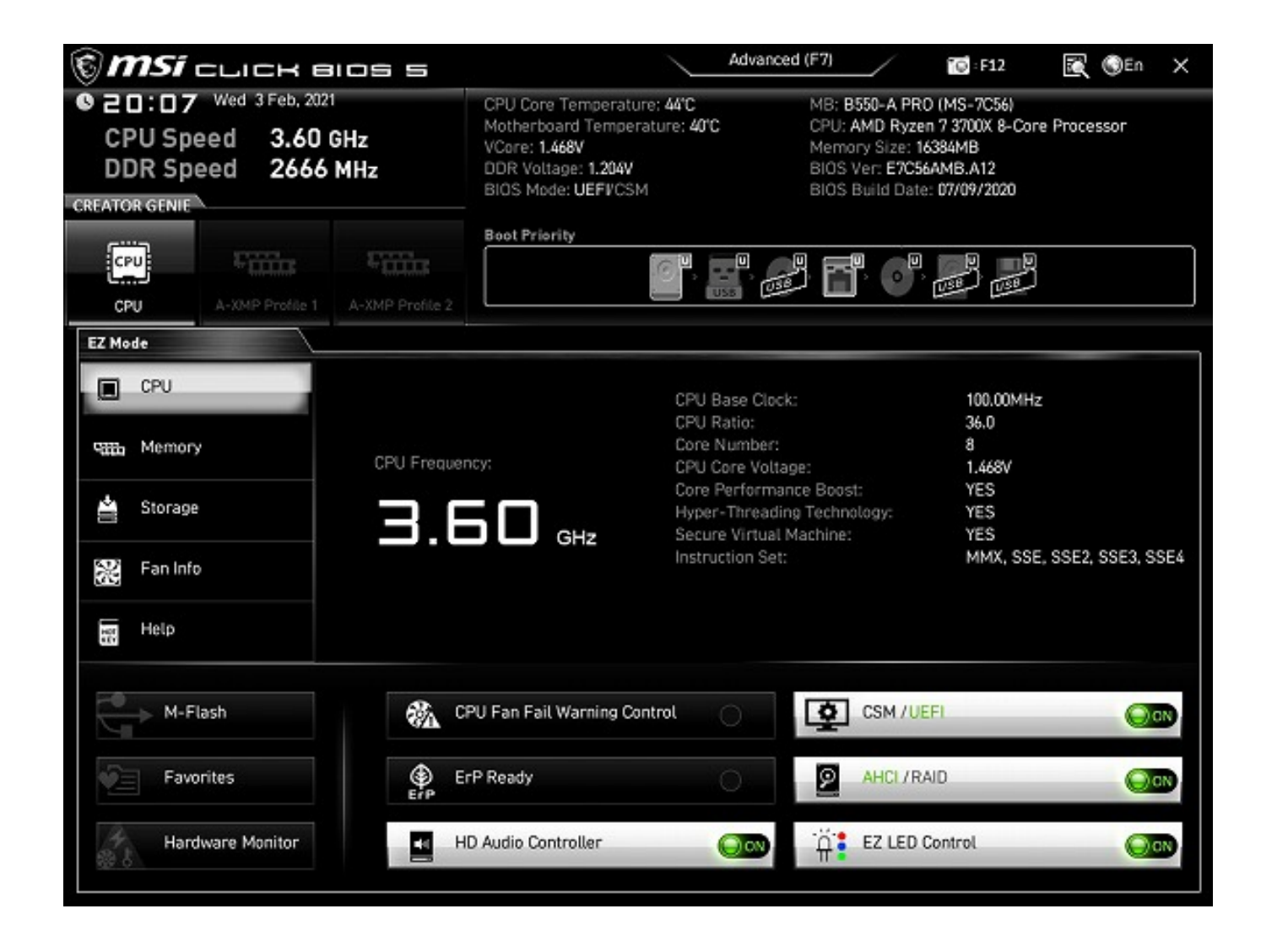

3. Sa notice in the set of the set of the set of the set of the set of the set of the set of the set of the set of the set of the set of the set of the set of the set of the set of the set of the set of the set of the set

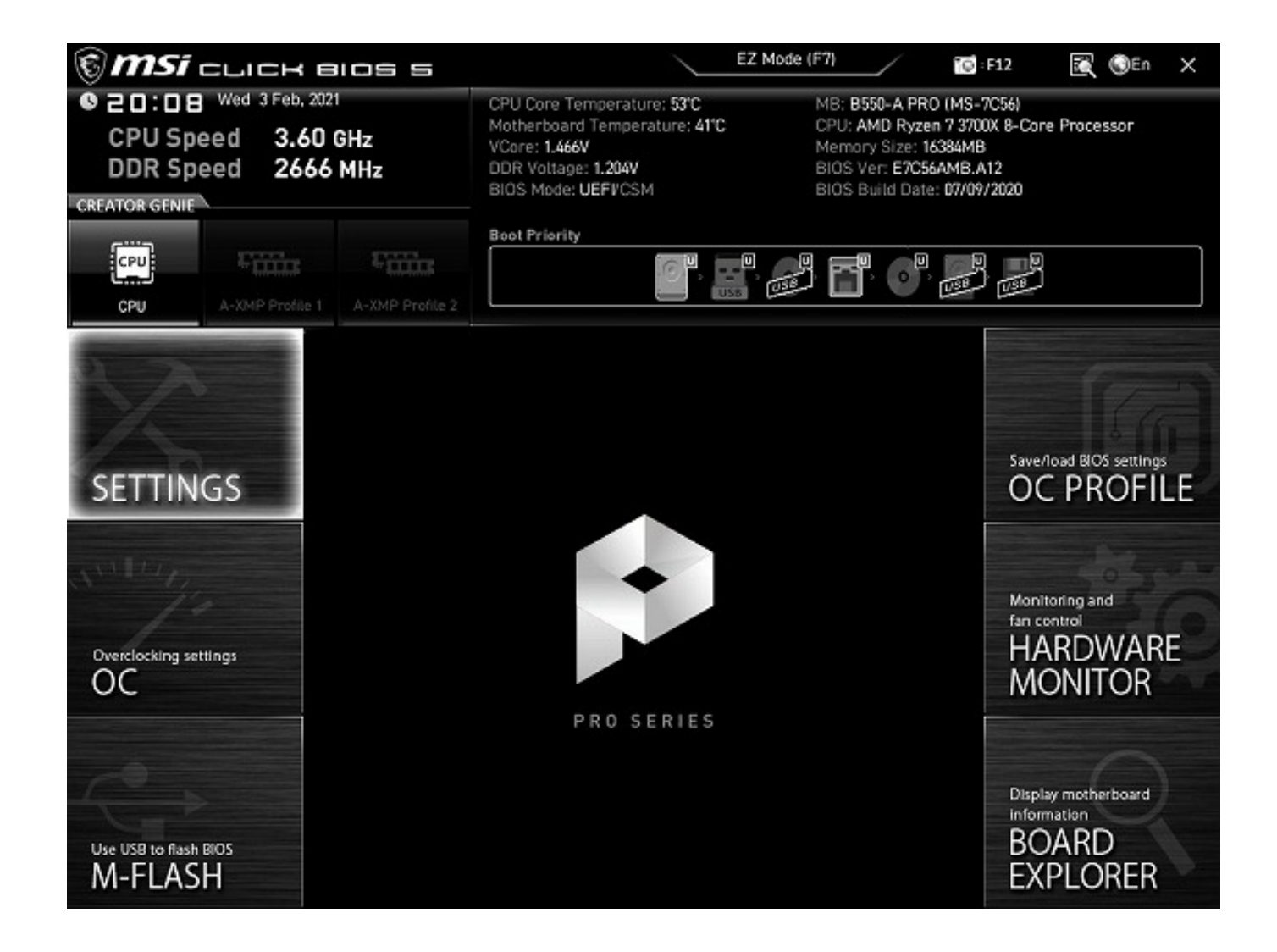

4. **Advenced**]

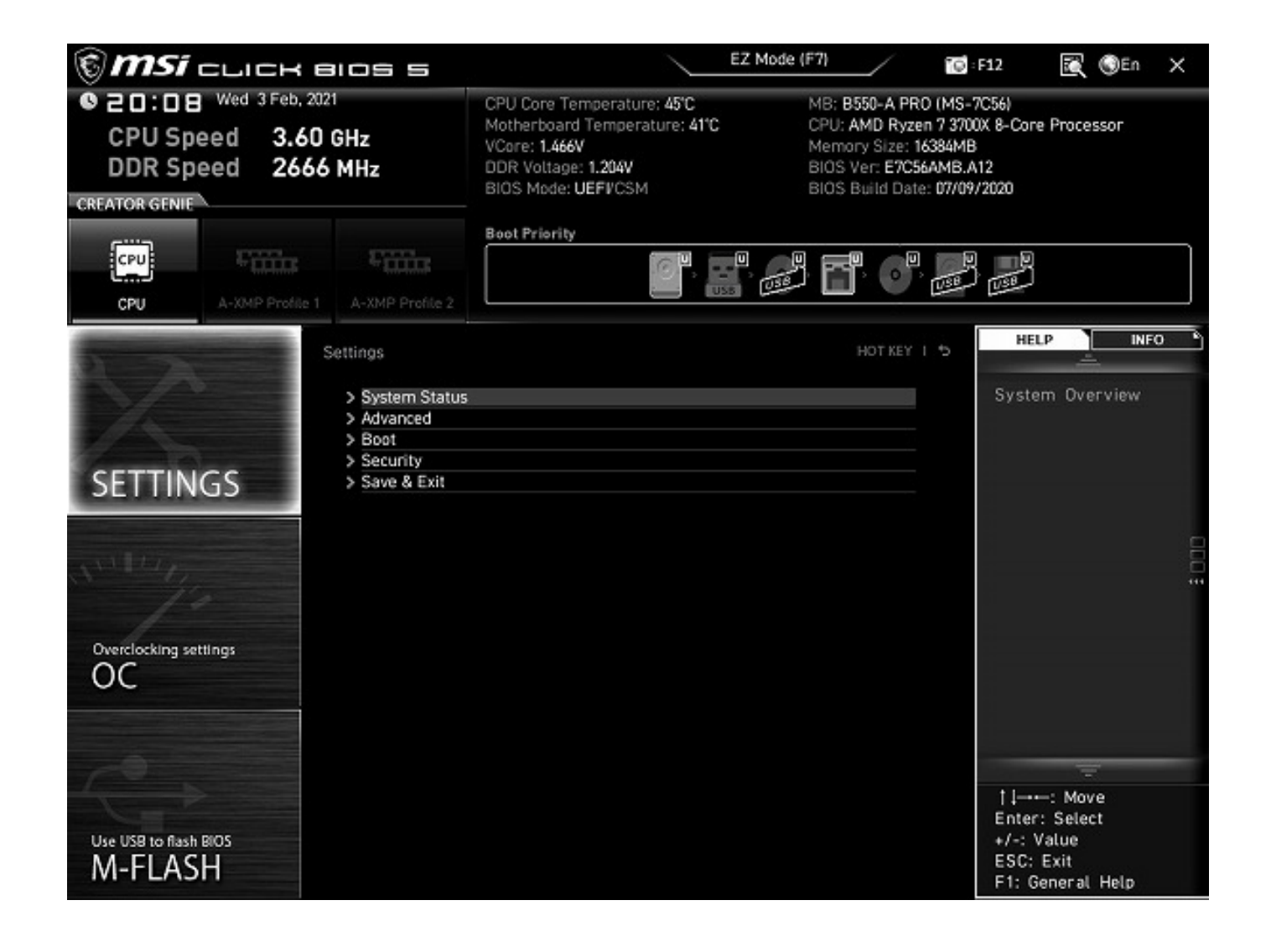

5. **CONFIGURAL EXECUS EXECUS** CONFIGURATION

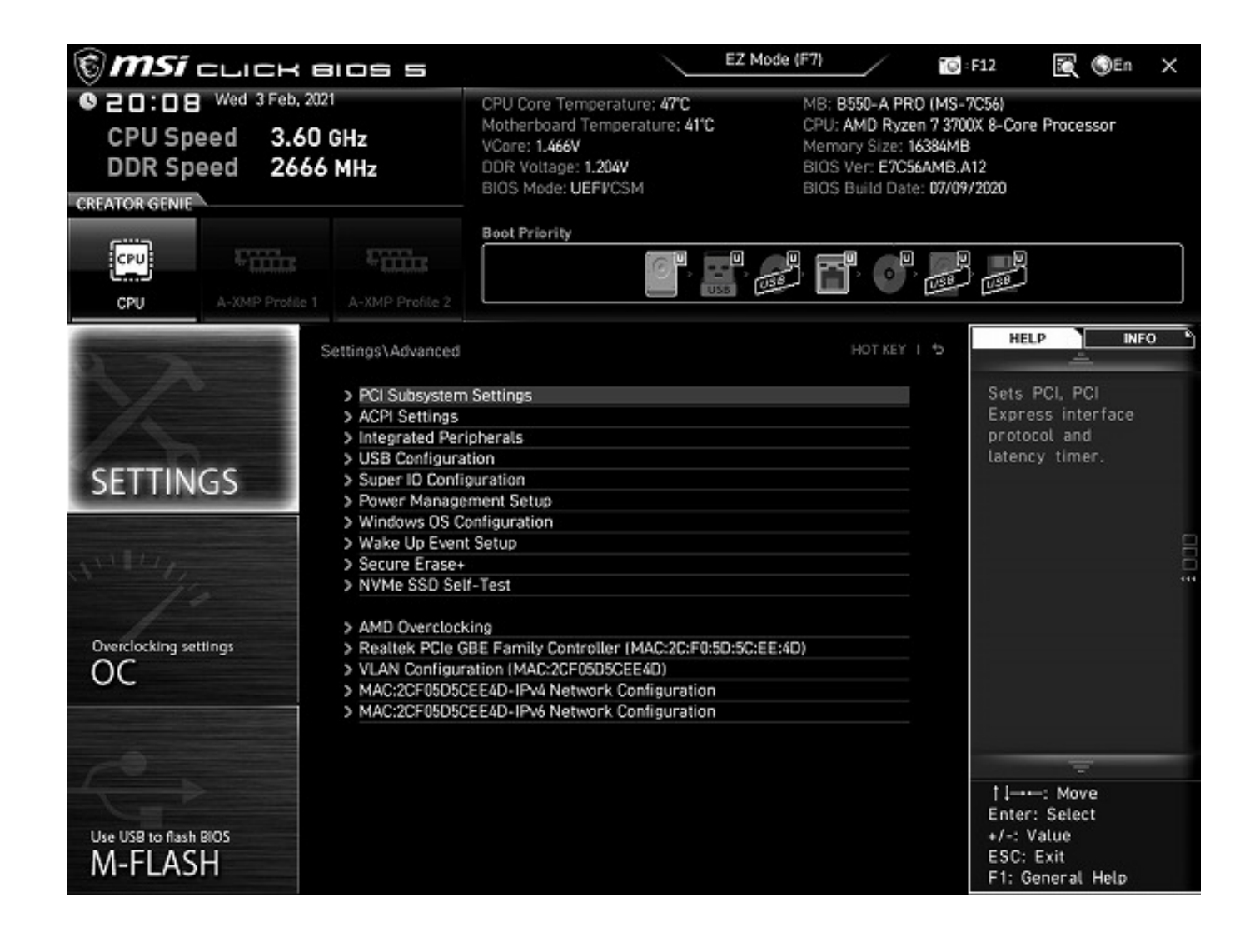

6. [BIOS UEFI/CSM Mode] [UEFI] [CSM]

 $5/8$ **(c) 2021 Tsukumo Support <ttc-t@tsukumo.co.jp> | 2021-12-06 11:58** [URL: https://faq.tsukumo.co.jp//index.php?action=artikel&cat=82&id=333&artlang=ja](https://faq.tsukumo.co.jp//index.php?action=artikel&cat=82&id=333&artlang=ja)

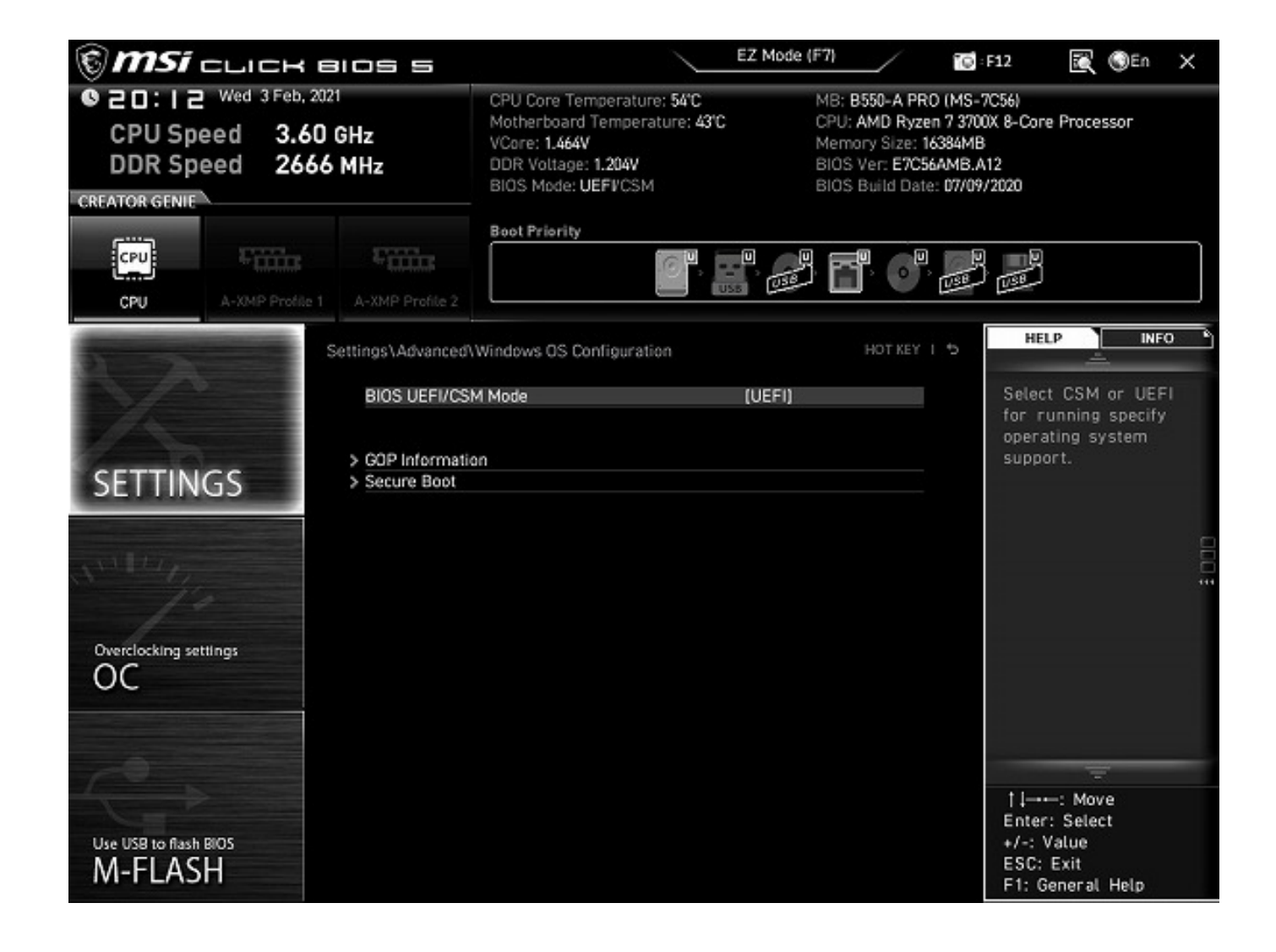

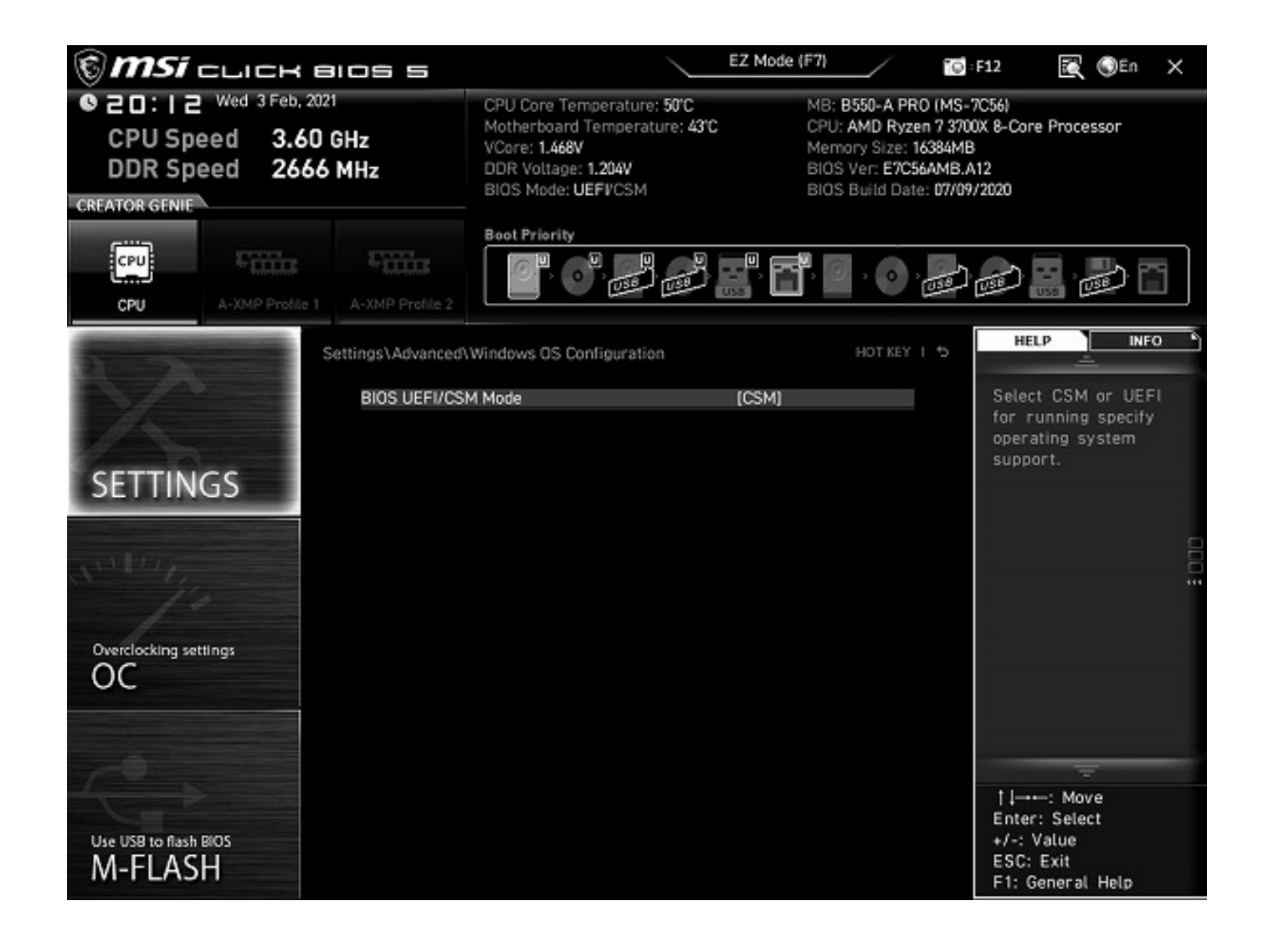

BIOS

7. [F10] [Yes] Prestate Present ASI CLICK

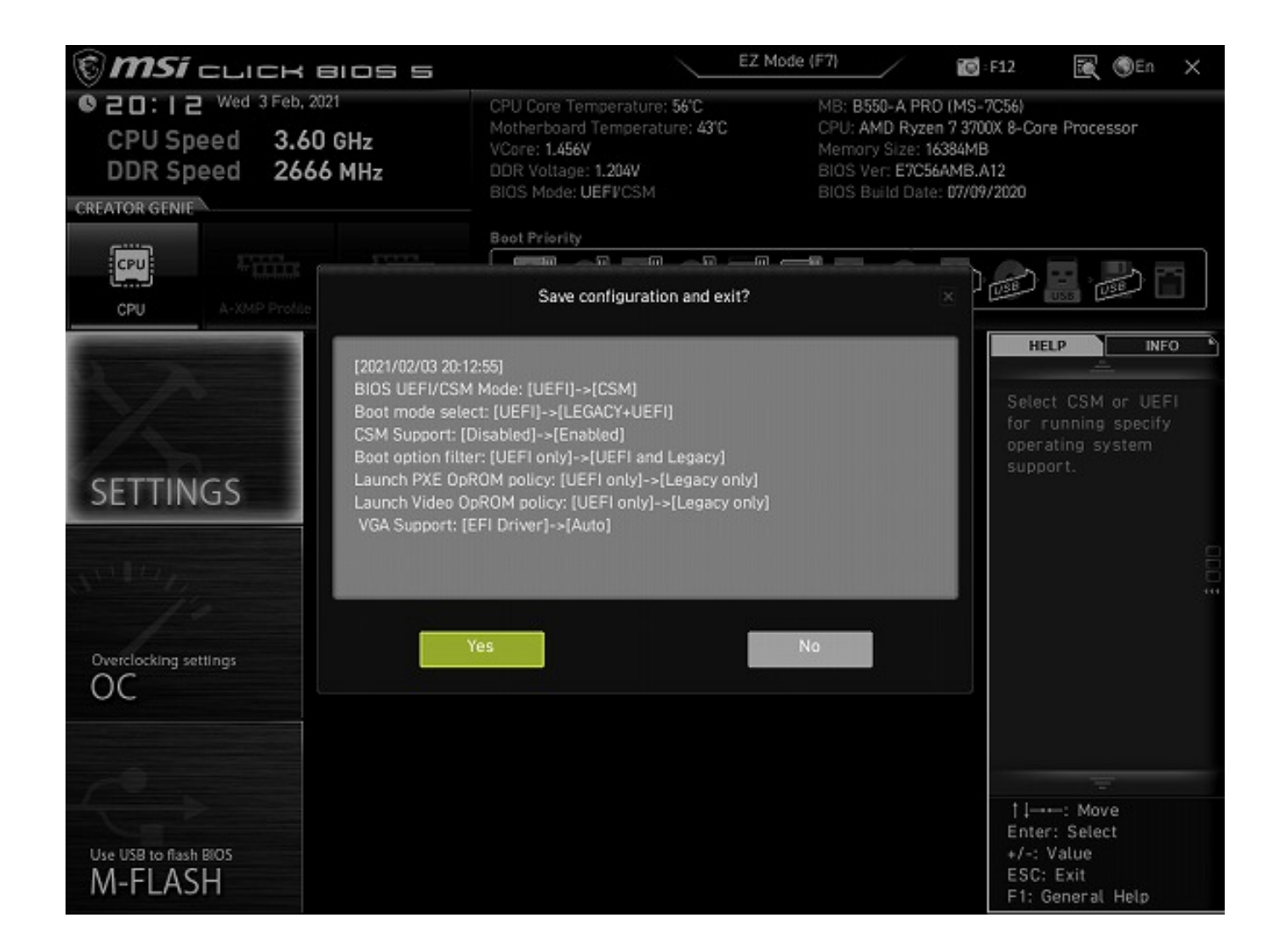

**B550-A PRO** 

2021 2 MSI UEFI

一意的なソリューション ID: #1332

製作者: s.suzuki

 $: 2021 - 10 - 06$  15:56